FirstRanker.com

**www.FirstRanker.com www.FirstRanker.com**

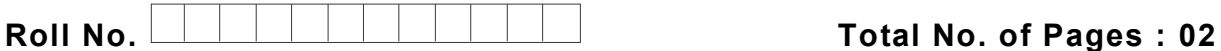

**Total No. of Questions : 18**

**BBA (SIM) (2018 Batch) (Sem. – 3 ) IT TOOLS FOR BUSINESS Subject Code : BBASM -SEC 301 -18 M.Code : 76826**

**Time : 3 Hrs. Max. Marks : 60**

**INSTRUCTION S TO CANDIDATES :**

- **1. SECTION -A is COMPULSORY consisting of TEN questions carrying TWO marks each.**
- **2. SECTION -B consists of FOUR Sub -sections : Units -I, II, III & IV.**
- **3. Each Sub -section contains TWO questions each, carrying TEN marks each.**
- **4. Student has to attempt any ONE question from each Sub -section.**

## **SECTION - A**

#### **Write briefly :**

- 1. What is Binary Number System?
- 2. What is Firmware?
- 3. What is Slide Sorter View?
- antex.com 4. What are Special Symbols in MS -Word?
- 5. What is cell editing in MS -Word?
- 6. What are indents?
- 7. How to create list in MS -Word?
- 8. What is Auto Correct Wizard in MS PowerPoint?
- 9. What are Spreadsheets?
- 10. What is complier?

**1 |**  M -76826 (S12)

 $(S12)-544$ 

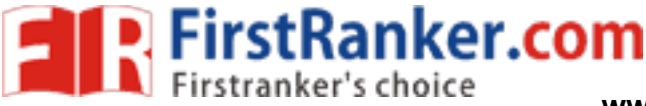

#### **SECTION -B**

### **UNIT - I**

- 11 . Discuss in detail the different number systems? Explain the applications of each system.
- 12 . Discuss the applications of computer in different fields of management. Explain by citing examples.

#### **UNIT -II**

- 13 . What are the advantages and limitations of low and high level languages? Explain by citing examples.
- 14 . Discuss the various important features of Windows Operating System. Explain by citing examples.

#### **UNIT -III**

- 15 . Write notes on :
	- a) How to create, save, important and export documents in MS-Word?
	- b ) What are different formatting commands in MS -Word?
- France Commands in MS Works<br>
Information Technology<br>
MIT-IV<br>
MS-Excel.<br>
This formatting commands in MS-Excel. 16 . As a student of Information Technology, discuss some of the important feature s of MS -Word.

# **UNIT -IV**

- 17 . Write notes on :
	- a) Limitations of MS-Excel.
	- b ) Graph and charts formatting commands in MS -Excel.
- 18 . Discuss some of the important financial and statistical functions in MS -Excel. Explain by citing examples.

#### **NOTE : Disclosure of Identity by writing Mobile No. or Making of passing request on any page of Answer Sheet will lead to UMC against the Student** .

**2 |**  M -76826 (S12)

 $(S12)-544$